D0616c Ausarbeitung (System: Mathematica)

## **à Beispiel 7**

## **Beispieltext**

Zeichne das Richtungsfeld zu  $\frac{dy}{dx} = \frac{y}{x}$ . Welche Gestalt haben die Lösungskurven?

## **Lösungsvorschlag**

Zeichnung des Richungsfeldes:

 $Clear[x, y]$ 

$$
\begin{aligned} \texttt{RField} &= \texttt{PlotVectorField} \Big[ \Big\{ 1 \,,\ \frac{Y}{x} \Big\} \,,\ \{\mathbf{x} \,,\ 0 \,.01 \,,\ 10 \}\,, \\ &\{y \,,\ 0 \,.01 \,,\ 10 \}\,,\ \texttt{PlotPoints} \rightarrow 10 \,,\ \texttt{ScaleFunction} \rightarrow \texttt{(1 6)} \Big\} \,; \end{aligned}
$$

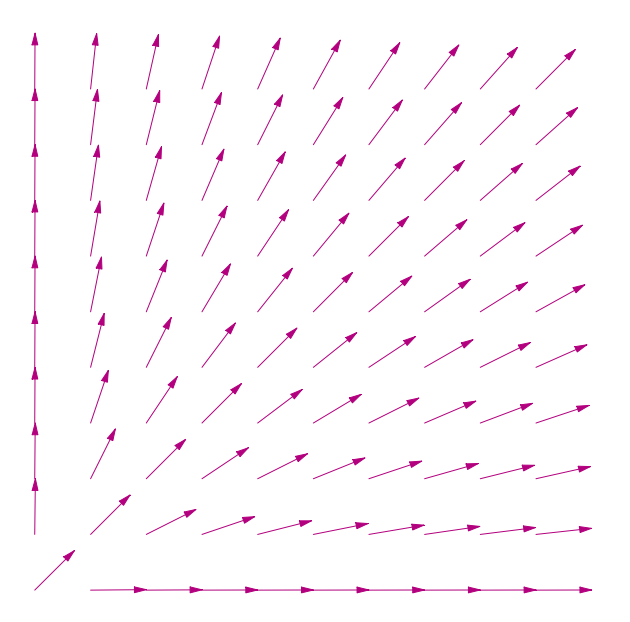

Lösung der Differentialgleichung:

```
\text{Clear}[y, x]DSolve \left[ \mathbf{y}' \mid \mathbf{x} \right] = \frac{\mathbf{y} \cdot \mathbf{x}}{\mathbf{x}}, \mathbf{y} \cdot \mathbf{x}\{ \{ y[x] \rightarrow x C[1] \} \}y@x_D := c x
```
Darstellung verschiedener partikulärer Lösungen:

 $FPlot = Plot[{0.5 x, x, 1.5 x, 2 x, 2.5 x}, {x, 0, 10}, PlotRange \rightarrow {0, 10}]$ ;

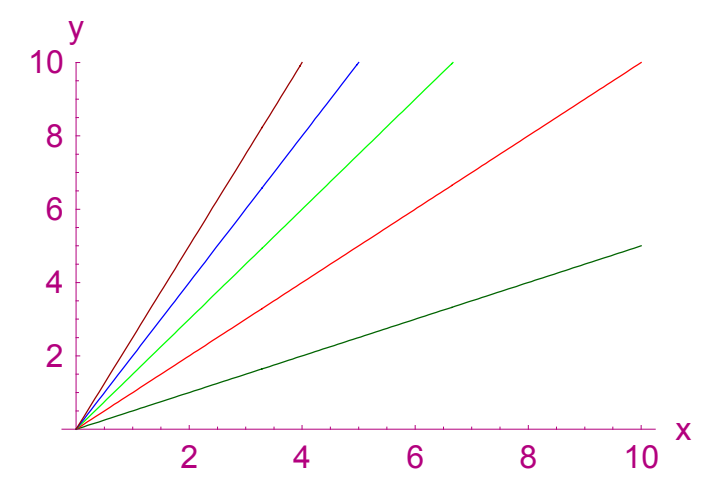

Alle Lösungen sind Geraden durch den Ursprung. Darstellung der Lösungen im Richtungsfeld:

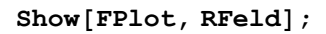

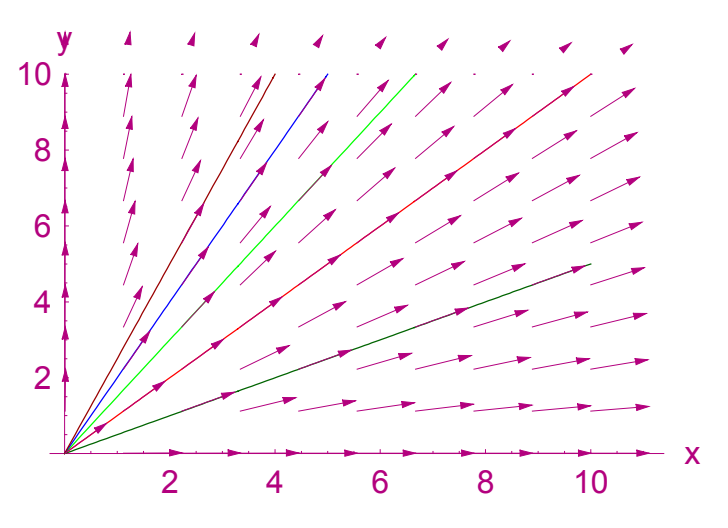